2024/05/29 09:20 1/3 Transport Stream Analysis

## **Transport Stream Analysis**

A Transport Stream packet is a fixed length packet, there are a few Transport Stream packet sizes to be aware of:

- 188 Transport Stream
- 192 Transport Stream + 4 bit Timecode (MT2S Blu Ray)
- 204 Transport Stream + FEC (DVB-T/C/S)
- 208 Transport Stream + FEC (ATSC 8-VSB, 208)
- 208 Transport Stream + Reed Solomon (ATSC)

Transport Stream Packets are the basic units of a Transport Stream, each TS packet starts with a Sync Byte (0x47) and this is used to identify each packet (so 0x47 shouldn't be used elsewhere in the packet).

Each TS packet has a 32 bit header, shown below.

```
TS Error transport priority scrambling cc counter

01000111 00011111 111111111 00011001 = 32 Bit TS Header

sync byte start indicator PID adaptation field exist
```

The TS Header above (also called the TS 4 Byte Prefix) is from a real TS packet, below is the TS header in Hex.

```
TS Header Adaptation Field / Payload Data
47 1F FF 19 45 72 69 63 73 73 6F 6E 20 4D 58 38
```

```
Name
                Bits
                         Bin
                                    Hex
                                           Dec
                                                       Description
Sync Byte
                8
                     01000111
                                  0x47
                                              Sync Byte
                               0×00
TS Error
                     0
                                           Error indicator (0=No Error, 1=Error)
Start Indicator
                    1
                          0
                                   0x00
                                               1 means start of PES or PSI otherwise 0
Transport Priority 1
                          0
                                   0×00
                                                see table below
PID
            13
                  11111111111111
                                    1FFF
                                            8191
                                                     PID is 8191 (1FFF) = stuffing packet
                2
                               0 \times 00
Scrambling
                     00
                                            00 = not scrambled
Adaptation Field Exist 2
                                                     01 means no adaptation fields
                              01
                                        0x01
CC Counter
                     1001
                                  0x09
                                               continuity counter
Total
                32
```

Looking at the bits of the example TS Header tells us a few things about the packet we are analysing. Importantly we can see this packet has no (apparent) errors, the PID tells us it is a stuffing packet, there is no adaptation field and we have a continuity counter that helps us determine whether there are any missing packets.

Last update: 2023/03/09 22:35

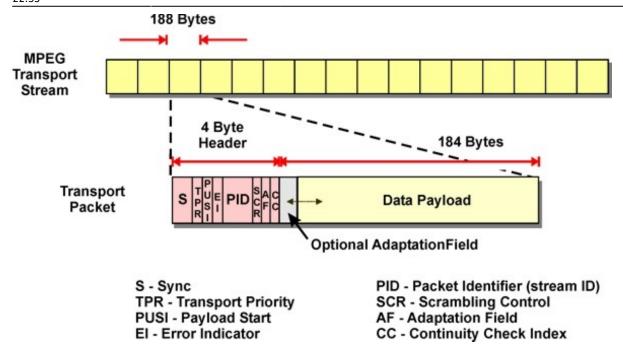

In the above diagram it can be seen that the overall format of the TS packet is as follows:

TS Header → Adaptation Field → Data Payload

A PES packet is a TS packet that has had its TS and Adaptation components removed (so the payload basically) and the PES packet has a 32bit (4 Byte) PES header.

## **PCR PTS DTS**

The PCR is a sample of the Encoders 27Mhz clock, the PCR comprises of 33bits + 9 bits.

The format of the 42-bit 27MHz clock is slightly peculiar in that the 33 MSBs count normally at a rate of 90kHz and the 9 LSBs count mod 300 (i.e.0-299). This strange arrangement allows a 27MHz clock, which is readily compatible with the 90kHz time stamps in the program material.

PCR is for the synchronization of the decoders clock, the 27Mhz clock in the Encoder is sampled, and this is used to synchronise the 27Mhz clock in the decoder. With the clocks in sync (so any error on the Encoder clock is also on the decoder clock) the timestamps in the PTS and DTS will still match the decoded PCR.

For DVB Transport Streams the a PCR needs to be present every 40mS (so every frame).

The DTS is the Decode Timestamp, while the encoding process GoP might be IBBP, the frames can not be decoded in that order, so encoder frames are reordered and time stamped in their Decode order.

Below is an example, the I frame must be decoded first, then P frame can then be decoded, once the I and P are decoded the B frames can then also be decoded. So the correct decode order is IPBB.

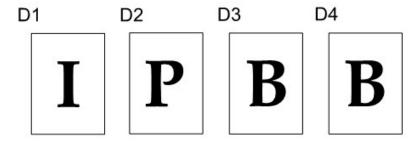

The PTS is the Presentations Timestamp, this is the order in which the frames must be displayed (presented) to the user (the screen)

http://cameraangle.co.uk/ Printed on 2024/05/29 09:20

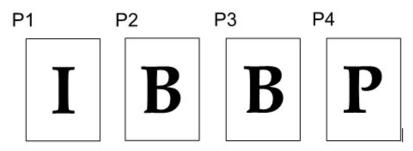

So having PTS and DTS timestamps in the PES header allows the decoder to decode and display the frames in the correct order.

The PTS and DTS are 33bit, 90kHz versions of the clock.

From:

http://cameraangle.co.uk/ - WalkerWiki - wiki.alanwalker.uk

Permanent link:

 $http://camera angle.co.uk/doku.php?id=transport\_stream\_analysis\&rev=1483695348$ 

Last update: 2023/03/09 22:35

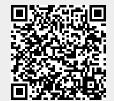